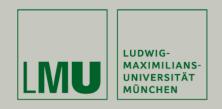

Andreas Pleuss, Arnd Vitzthum, Heinrich Hussmann University of Munich

Integrating Heterogeneous Tools into Model-Centric Development of Interactive Applications

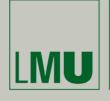

## **Integrating Heterogeneous Tools Into Model-Centric Development**

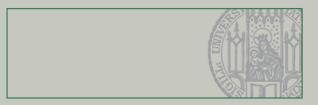

#### Introduction

- MDD: Systematic, well-structured application development, teamwork, platform-independence, maintainability, etc. ...
- User interface design: Usability of the application, user interface elements and interaction paradigms for new devices, aesthetics of the user interface, etc. ...
- Common practice in UI design: User-Centered Design
- Find out user's tasks, needs and properties to provide an optimized UI
- Achieved by permanent user feedback and user tests
- Based on various prototypes of different granularity
- Examples:
  - Mock-ups for first ideas and basic requirements
  - Lo-fi prototypes like paper prototypes for first tests of task flow and interaction
  - Hi-fi prototypes like click-dummies for more detailed interaction

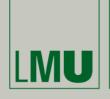

## Integrating Heterogeneous Tools Into Model-Centric Development

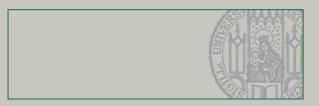

#### **Tools Used by User Interface Designers**

- Support creativity
- Support visual, direct manipulation
- Various heterogeneous tools for different development steps
- Examples:
  - Drawing and image editing tools, like *Photoshop*, *Illustrator*, etc., e.g. used for creation of Mock-Ups
  - Authoring tools like Flash, e.g. used for creation of click-dummies
- Visual tools also used for final implementation; in particular for complex (non-standard) user interfaces
  - Multimedia user interfaces often implemented by authoring tools like Flash or Director
  - 3D user interfaces implemented by 3D graphics tools like 3D studio max

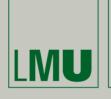

## Integrating Heterogeneous Tools Into Model-Centric Development

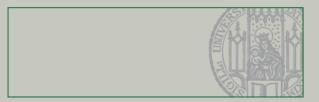

#### **Problem**

- MDD for efficient highquality application development
- Systematic and abstract
- Problem: Low acceptance and understandability for people without technical background

- User-Centered Design for high-quality user interface development
- Creative and concrete Involves graphical designers, users and customers

Clash of cultures between abstract models of software engineers and concrete and creative tools/artifacts in user interface design

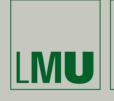

## **Integrating Heterogeneous Tools Into Model-Centric Development**

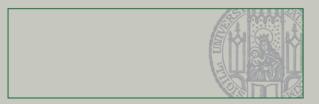

#### **Proposed Solution**

- Abstract model adopts role to integrate the heterogeneous artifacts and tools
- Extract (automatically) the relevant information from artifacts from user interface design into the model
- Create skeletons for creative tools from the models
- Advantages:
  - Integration and coordination of interdisciplinary work
  - Increased consistency
  - Efficiency
- → Models as "central hub" in the development process

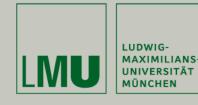

## Integrating Heterogeneous Tools Into Model-Centric Development

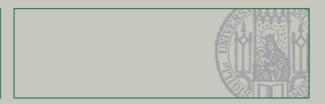

#### Models as "Central Hub" in the Development Process

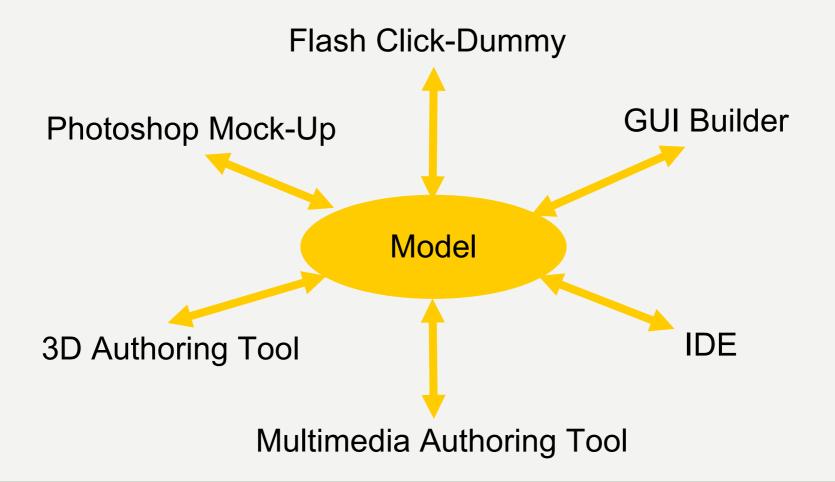

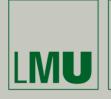

### Integrating Heterogeneous Tools Into Model-Centric Development

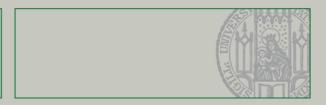

#### **Automatic Extraction of Information: Conventions**

- Sometimes necessary: Certain basic conventions for designers to enable automatic analysis of their results
- Naming conventions to specify the semantics of elements
- Simple structure conventions
- But: User Interface Designers already used to conventions and guidelines (e.g. usability guidelines)

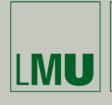

#### Integrating Heterogeneous Tools Into Model-Centric Development

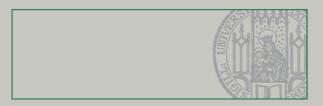

## Outline for the Remaining talk: Concrete Examples

- 1. From Prototypes to Models:
  - 1. Flash Click-Dummies to Models

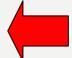

- 2. Photoshop Mock-Ups to Models
- 2. From Models to Code Skeletons
  - 1. From MML Models to Flash
  - 2. From SSIML Models to 3D Authoring Tools

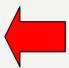

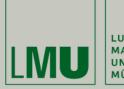

### **Integrating Heterogeneous Tools Into Model-Centric Development**

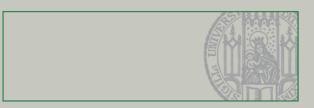

#### **Transition: From Tools to Models**

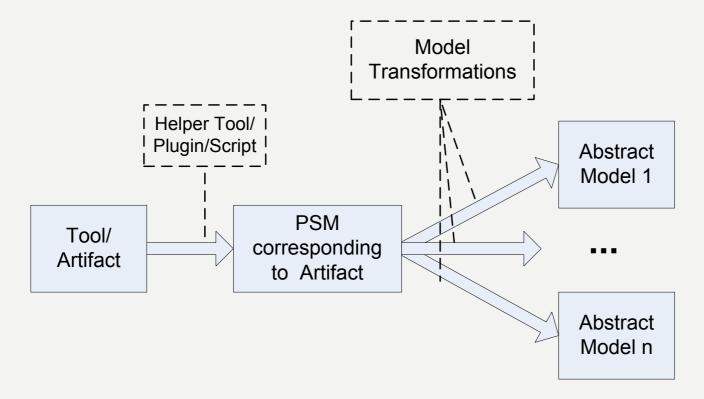

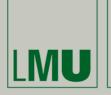

**Integrating Heterogeneous Tools Into Model-Centric Development** 

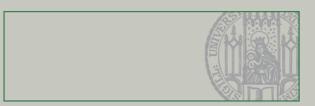

#### From Flash Click-Dummies to Models

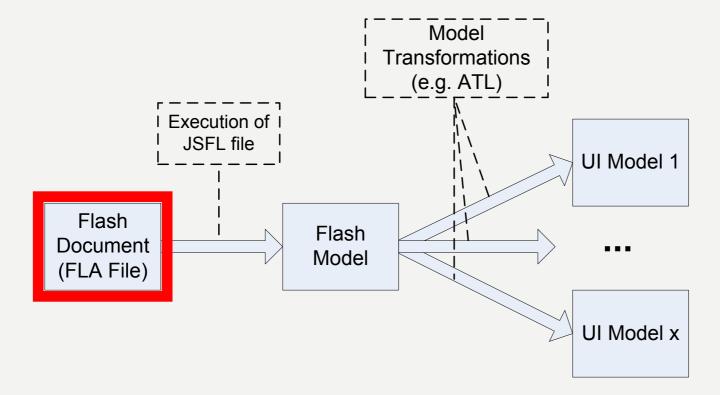

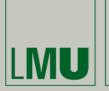

### Integrating Heterogeneous Tools Into Model-Centric Development

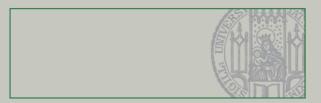

#### **Adobe Flash**

- Popular professional multimedia authoring tool
- Supports integration of different media objects and creation of 2D graphics and animation
  - File format: proprietary, binary FLA files
- Integrated scripting language ActionScript
  - Either embedded within FLA document or as separate class files (\*.as)

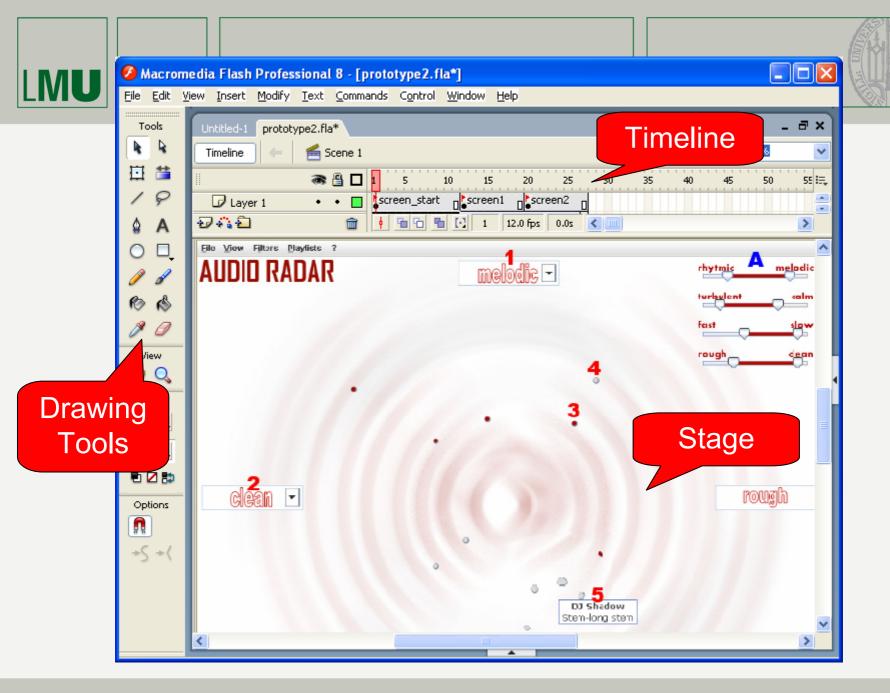

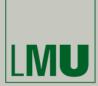

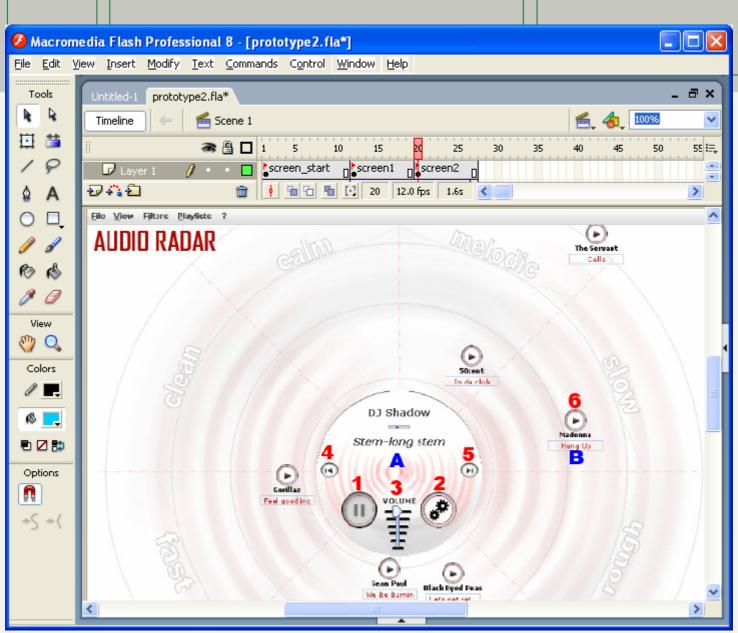

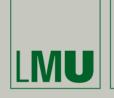

## Integrating Heterogeneous Tools Into Model-Centric Development

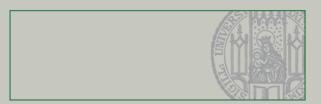

#### From Flash Click-Dummies to Models

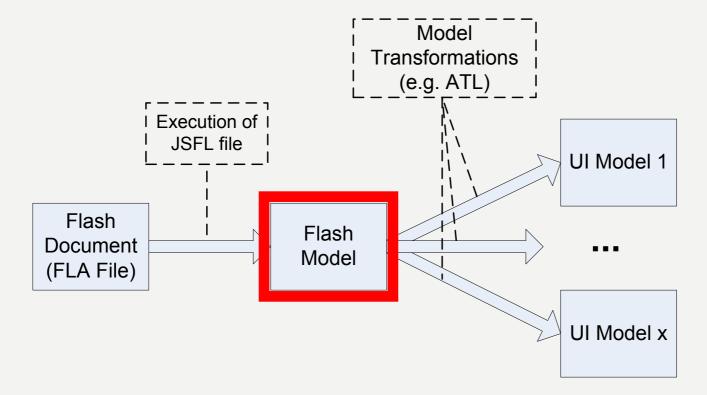

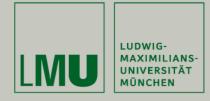

## **Integrating Heterogeneous Tools Into Model-Centric Development**

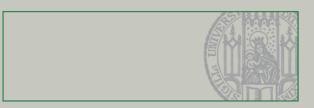

#### Flash Metamodel (Simplified Extract)

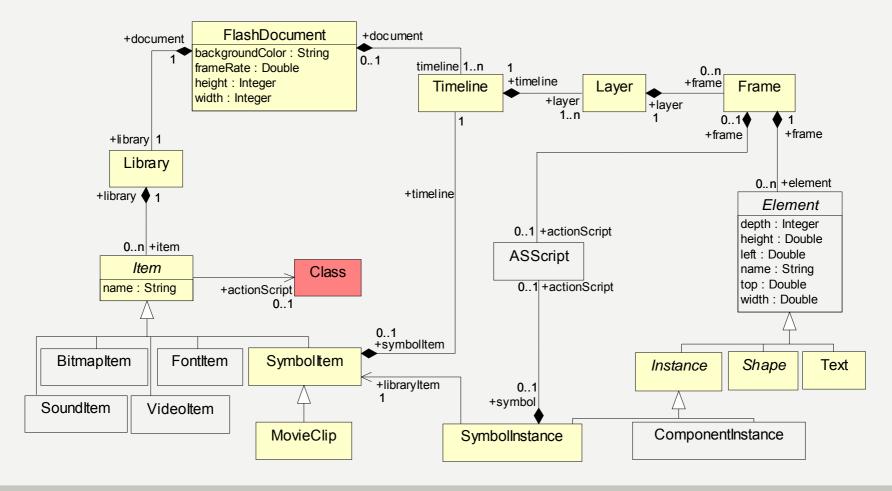

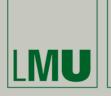

## **Integrating Heterogeneous Tools Into Model-Centric Development**

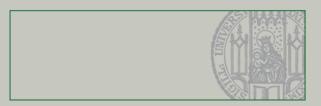

#### From Flash Click-Dummies to Models

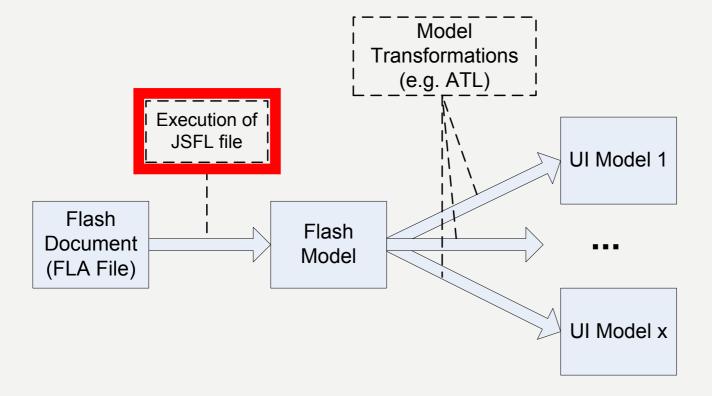

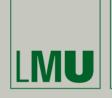

### Integrating Heterogeneous Tools Into Model-Centric Development

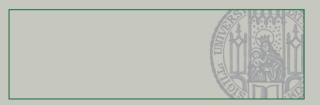

#### **Extracting information**

- How to extract information from proprietary, binary Flash files?
- Available: Flash authoring tool provides a plug-in mechanism:
  - Plug-ins are scripts written in JSFL (Java Script for Flash)
  - JSFL provides kind of document object model for Flash documents
- Solution for our purpose: JSFL script browses through document and outputs XML for each found element
- Result: "Flash model" conform to the Flash metamodel which we have specified (implemented with EMF)
- In addition: Parser for ActionScript code (implemented with JavaCC)

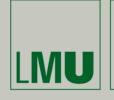

## **Integrating Heterogeneous Tools Into Model-Centric Development**

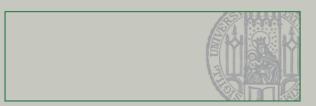

#### From Flash Click-Dummies to Models

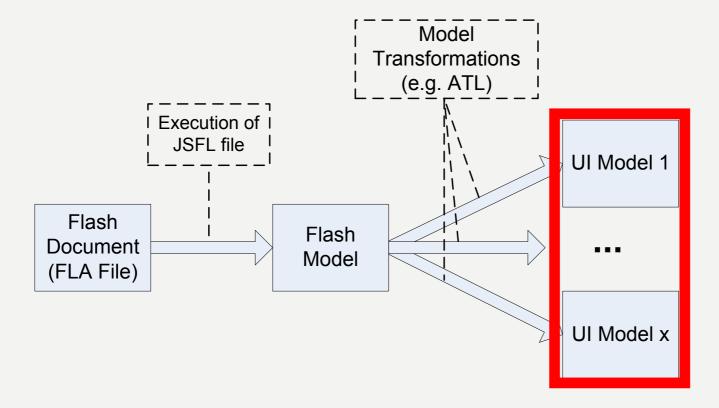

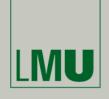

## **Integrating Heterogeneous Tools Into Model-Centric Development**

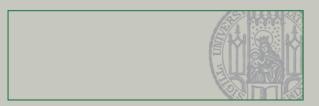

#### **Abstract Models**

- Must include information on the user interface
- E.g. modeling languages for model-driven user interface development, like UsiXML, DynamoAid, TERESA, and many others
  - See e.g. MODELS workshops on "Model Driven Development of Advanced User Interfaces"
- Main concepts of such languages:
  - Presentation Units (i.e. "screens" in case of a visual UI)
  - Abstract user interface elements, like input component, output component, selection component, etc.
  - Interaction, Navigation
  - Relationships to domain model (i.e. application logic)

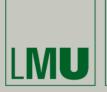

## Integrating Heterogeneous Tools Into Model-Centric Development

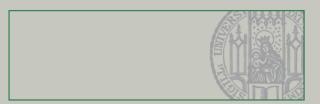

#### From Flash Click-Dummies to Models

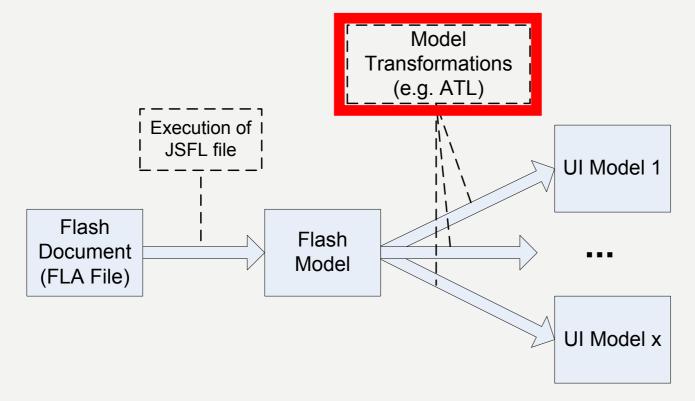

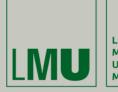

Integrating Heterogeneous Tools Into Model-Centric Development

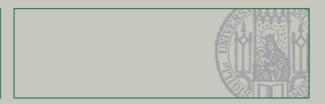

### **Transformation (Sketch)**

- Frames from timeline mapped to presentation units
- Widgets mapped to corresponding abstract UI elements
- Jumps between screens (action script command gotoAndStop()) mapped to navigation

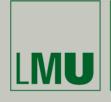

## Integrating Heterogeneous Tools Into Model-Centric Development

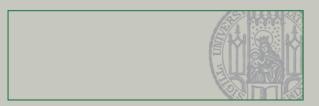

# Outline for the Remaining talk: Concrete Examples

- 1. From Tools to Models:
  - 1. Flash Click-Dummies to Models
  - 2. Photoshop Mock-Ups to Models
- 2. From Models to Code Skeletons:
  - 1. From MML Models to Flash
  - 2. From SSIML Models to 3D Authoring Tools

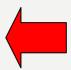

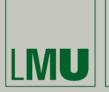

**Integrating Heterogeneous Tools Into Model-Centric Development** 

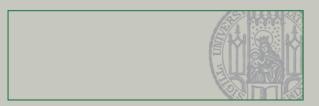

## **Transition: From MML Models to Flash Code Skeletons**

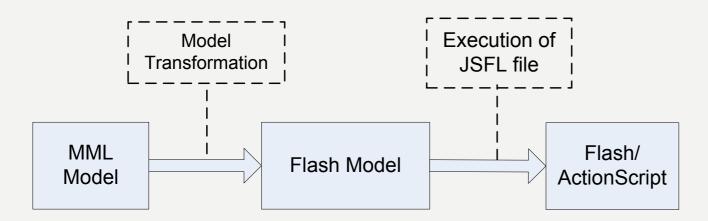

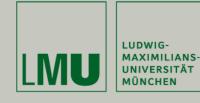

**Integrating Heterogeneous Tools Into Model-Centric Development** 

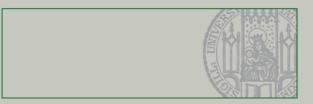

#### **Example: Blockout Gaming Application**

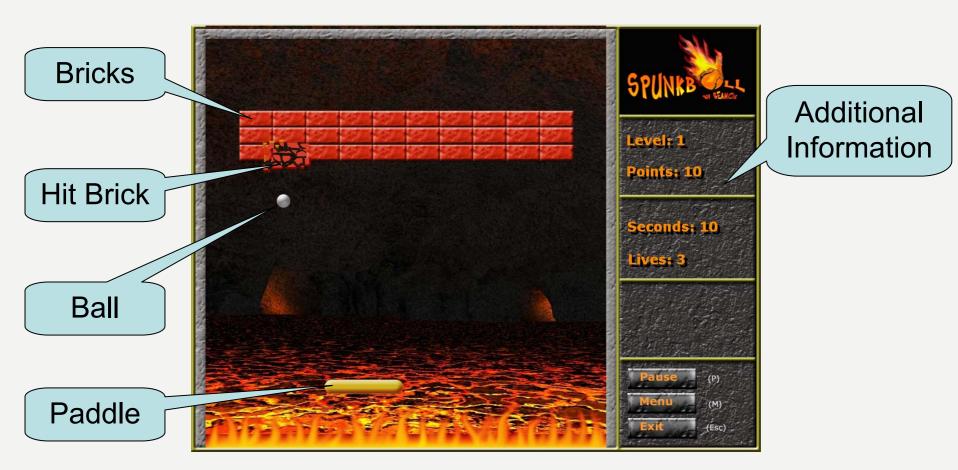

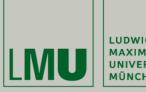

## **Integrating Heterogeneous Tools Into Model-Centric Development**

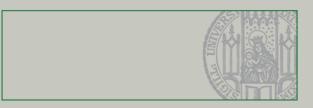

#### **Application Logic: MML Structure Diagram (extract)**

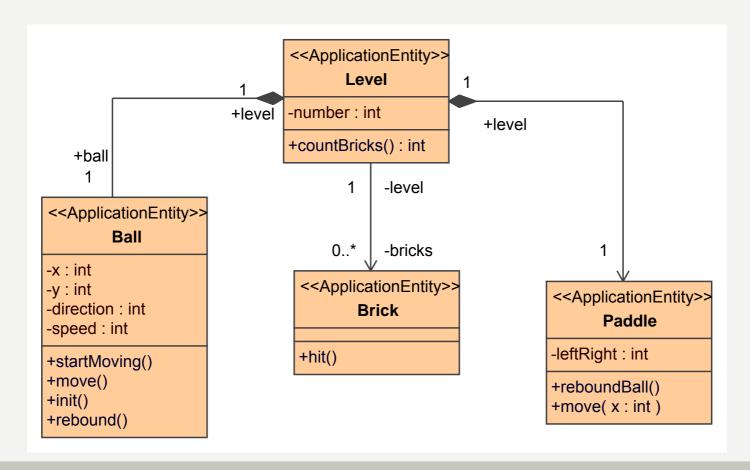

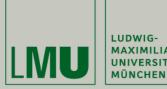

**MAXIMILIANS-**UNIVERSITÄT

#### **Integrating Heterogeneous Tools Into Model-Centric Development**

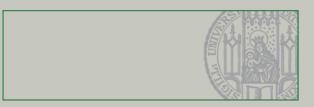

#### **MML Scenes**

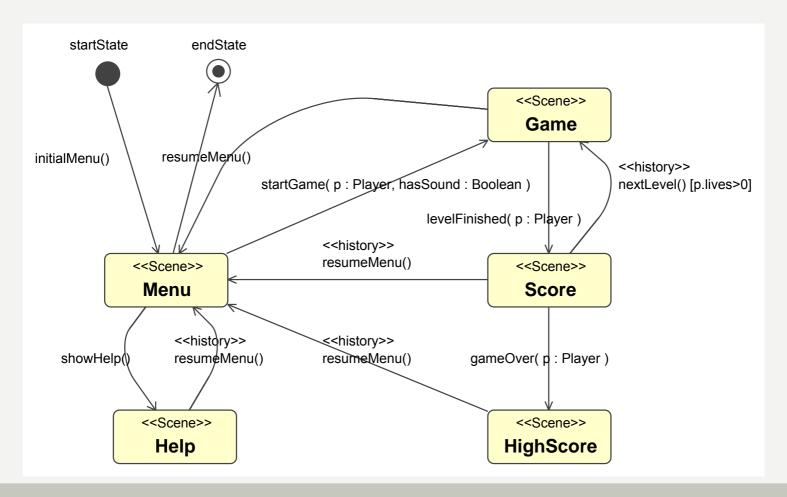

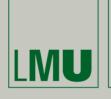

## **Integrating Heterogeneous Tools Into Model-Centric Development**

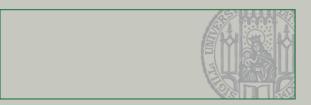

#### MML Abstract UI of Scene "Game"

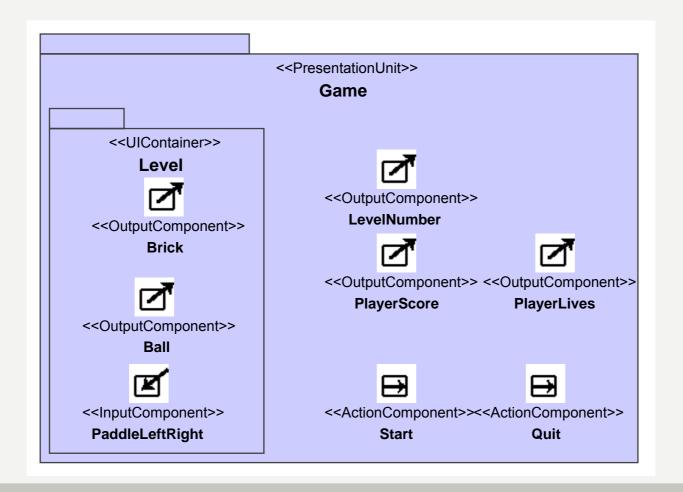

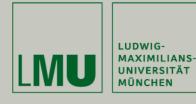

### **Integrating Heterogeneous Tools Into Model-Centric Development**

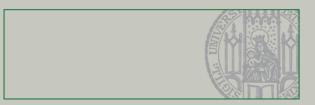

#### **Abstract UI: Partially Realized by Media Components**

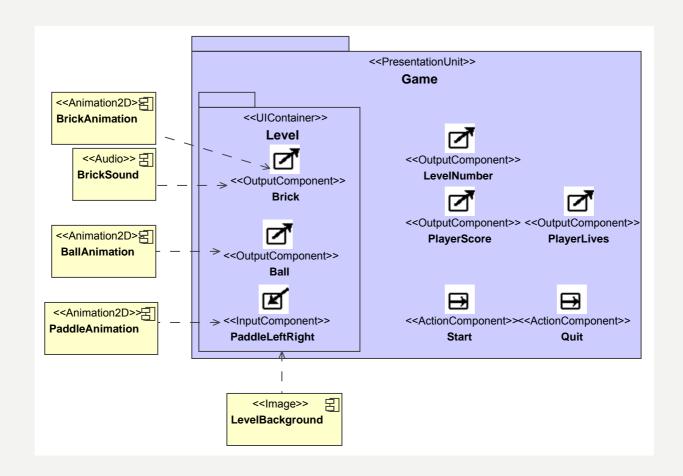

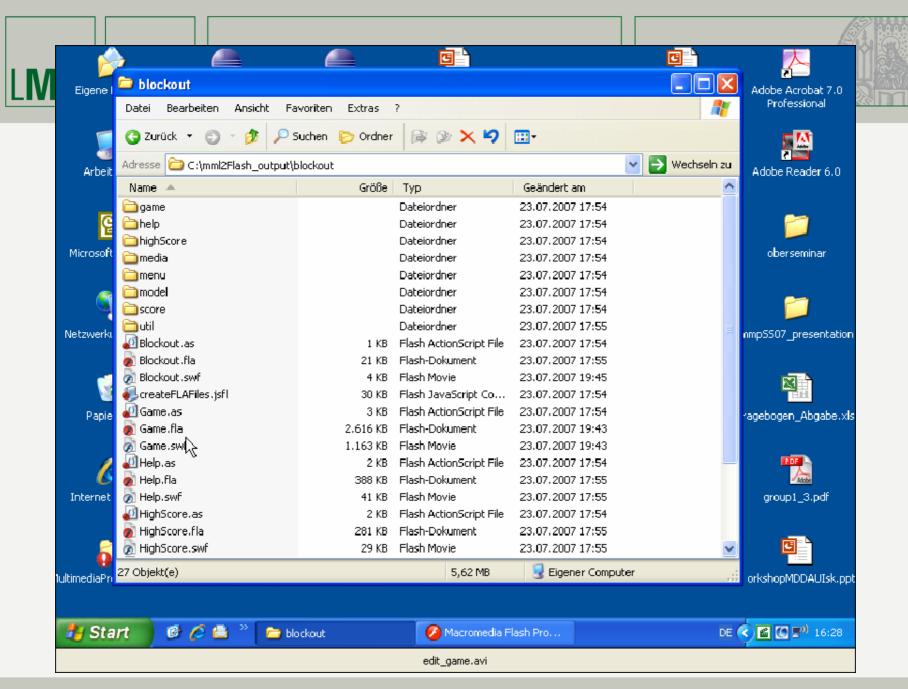

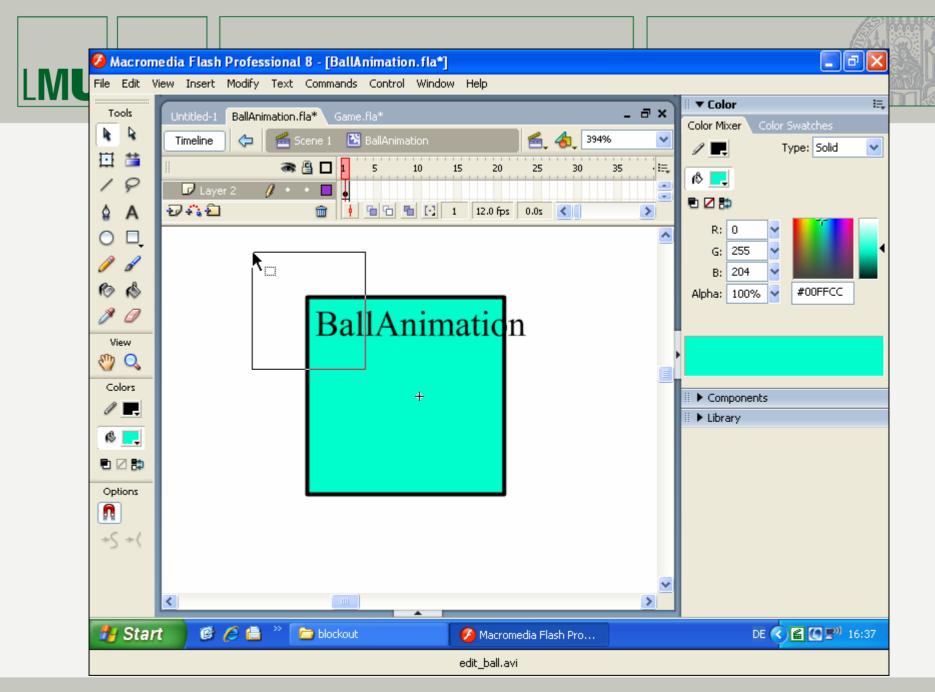

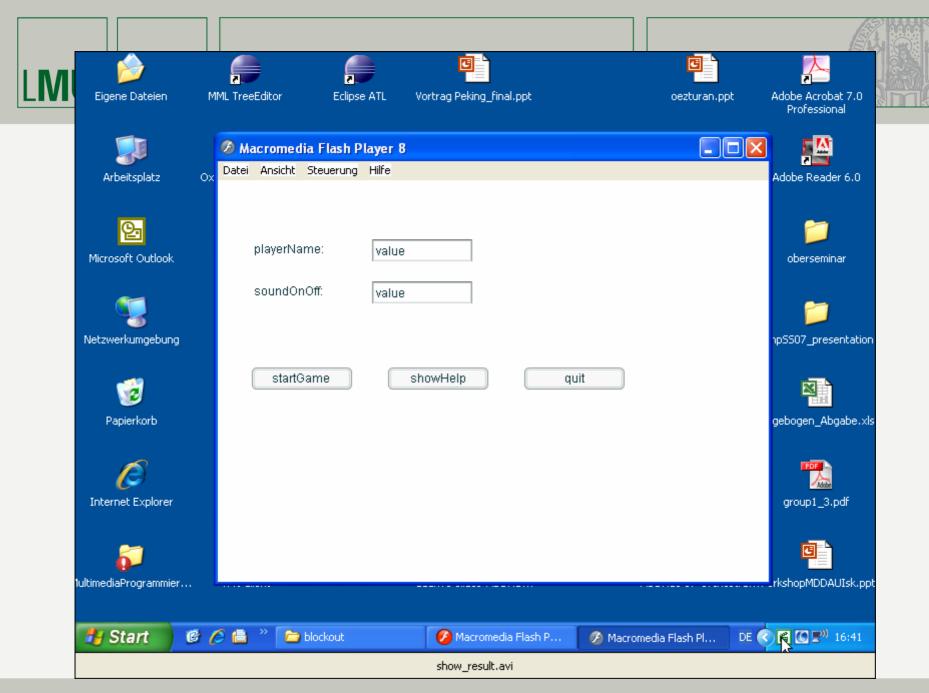

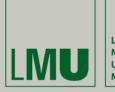

### **Integrating Heterogeneous Tools Into Model-Centric Development**

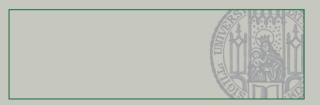

#### **Summary and Conclusion**

- Model as "Central Hub" to integrate creative user interface design and MDD
- Long-term goal: Seamless transitions across different abstraction levels and different tools
- Two-step approach for transitions
- Similar tendencies in commercial tools (e.g. Microsoft Expression)
- Still much work to be done...